## ОПИСАНИЕ ТИПА СРЕДСТВА ИЗМЕРЕНИЙ

## Весы автомобильные DFT

## **Назначение средства измерений**

Весы автомобильные DFT (далее - весы) предназначены для статического взвешивания автомобилей, прицепов, полуприцепов и автопоездов из них.

## **Описание средства измерений**

Принцип действия весов основан на преобразовании деформации упругих элементов весоизмерительных тензорезисторных датчиков (далее - датчик), возникающей под действием силы тяжести взвешиваемого груза, в аналоговый выходной электрический сигнал, изменяющийся пропорционально массе груза. Далее сигнал поступает в терминал (со встроенным устройством обработки аналоговых данных), в котором сигнал обрабатывается для отображения на цифровом табло результатов взвешивания в единицах массы.

Результаты измерений индицируются на цифровом дисплее, расположенном на передней панели терминала, имеющего функциональную клавиатуру, предназначенную для управления процессом взвешивания.

Конструктивно весы состоят из грузоприемного устройства (далее - ГПУ), имеющего от одного до трех весовых платформ, с датчиками весоизмерительными тензорезисторными RTN SCHENCK (регистрационный номер в Госреестре СИ РФ 34215-07, производства фирмы «Schenck Process GmbH», Германия) или С (регистрационный номер в Госреестре СИ РФ 20784-09, производства фирмы «Hottinger Baldwin Messtechnik GmbH», Германия) с установочной оснасткой, терминалов (весоизмерительных приборов DISOMAT Tersus, DISOMAT Opus, DISOBOX Plus, регистрационный номер в Госреестре СИ РФ 53571-13, производства фирмы «Schenсk Process GmbH», Германия) и внешних электронных устройств (компьютера или принтера) со встроенным программным обеспечением (ПО).

Информация о массе взвешиваемого груза по защищенному последовательному интерфейсу (интерфейс обмена информации) RS-232С, RS-485 может быть передана на внешние устройства (ПЭВМ, принтер и т.п.).

Терминал позволяет производить автоматическую установку нуля, непрерывную диагностику состояния каждого датчика индивидуально, индицировать возможные неисправности, а также дополнительно подключать через стандартные интерфейсы принтер, компьютер.

Результаты измерений выводятся на дисплей компьютера. Управление весами осуществляется с помощью функциональных клавиш терминала или с помощью компьютера.

В весах предусмотрены следующие устройства и функции:

- устройство индикации отклонения от нуля (ГОСТ OIML R 76-1-2011, п. 4.5.5);

- устройство первоначальной установки нуля весов (ГОСТ OIML R 76-1-2011, п. Т.2.7.2.4);

- устройство полуавтоматической установки нуля (ГОСТ OIML R 76-1-2011, п. Т.2.7.2.2);

- устройство слежения за нулем (ГОСТ OIML R 76-1-2011, п. Т.2.7.3;

- устройство выборки массы тары (ГОСТ OIML R 76-1-2011, п. Т.2.7.4).

В весах предусмотрено устройство сигнализации о перегрузке.

Весы изготавливаются однодиапазонными в модификациях, отличающихся значением максимальной нагрузки, количеством платформ в ГПУ и при заказе имеют обозначения вида:

DFT LxW**-**YYY,

где DFT-обозначение типа;

LxW - размер ГПУ;

YYY - максимальная нагрузка (Мах).

Общий вид весов, терминалов и ГПУ представлены на рисунках 1 - 5.

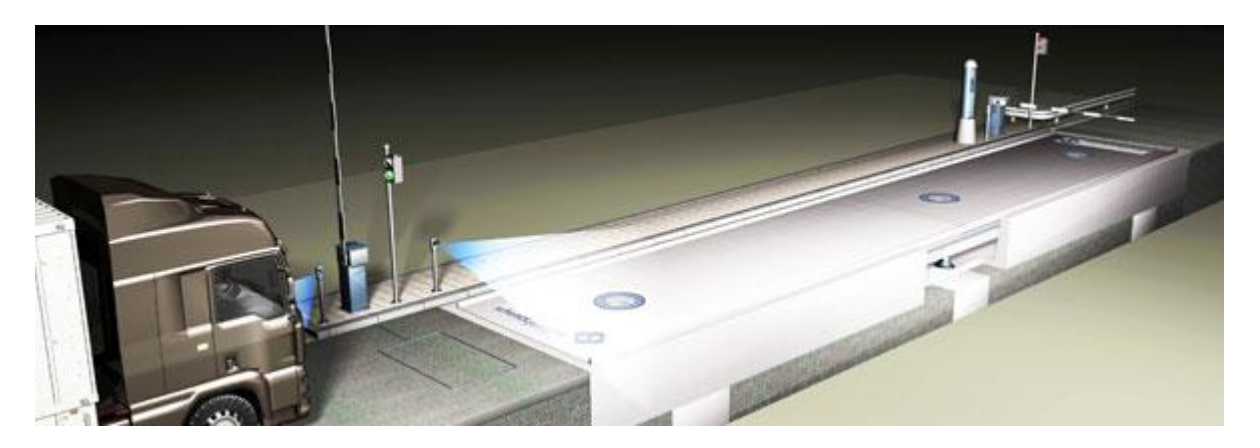

Рисунок 1 - Общий вид весов

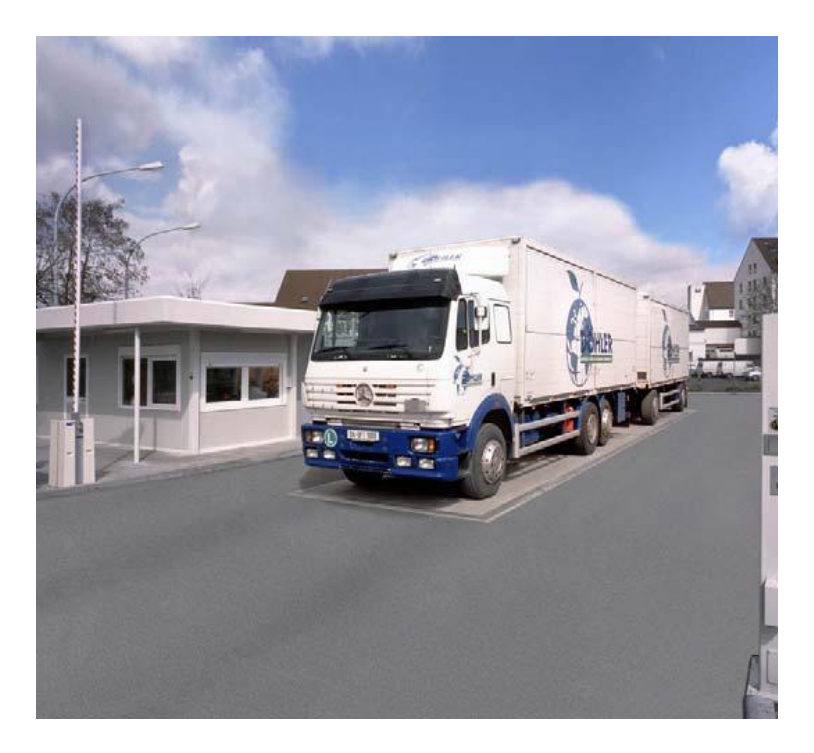

Рисунок 2 - Общий вид весов

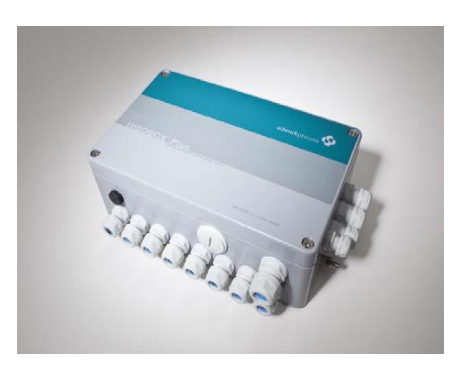

Рисунок 3 - Общий вид DISOBOX Plus

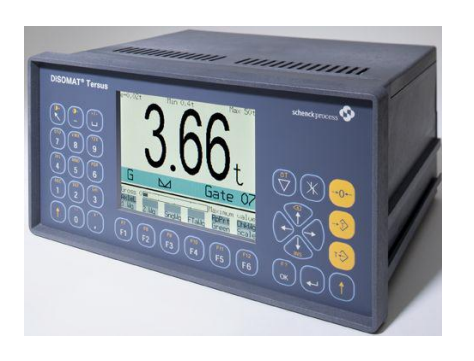

Рисунок 4 - Общий вид DISOMAT Tersus Рисунок 5 - Общий вид DISOMAT Opus

На терминале весов прикрепляется табличка, содержащая следующую информацию:

- знак утверждения типа средств измерений;
- наименование или товарный знак предприятия-изготовителя;
- номер весов по системе нумерации предприятия-изготовителя;
- обозначение типа весов;
- год изготовления;
- класс точности с указанием соответствующих способов взвешивания;
- значение максимальной нагрузки (Max);
- значение минимальной нагрузки (Min);
- значения поверочного деления (е) и действительной цены деления (d);
- пределы допускаемой скорости движения транспортных средств при взвешивании.

## **Программное обеспечение**

ПО весов является встроенным, и делится на метрологически значимое и метрологически незначимое.

ПО не может быть модифицировано, загружено или прочитано через какой-либо интерфейс после загрузки. Доступ к изменению метрологически значимых параметров осуществляется только в сервисном режиме, вход в который защищен административным паролем и невозможен без применения специализированного оборудования производителя.

Пломбирования терминалов не требуется.

Идентификационным признаком ПО служит номер версии, который отображается на дисплее терминала при включении весов в сеть или может быть вызван через меню ПО терминала.

Идентификационные данные ПО приведены в таблице 1.

Таблица 1

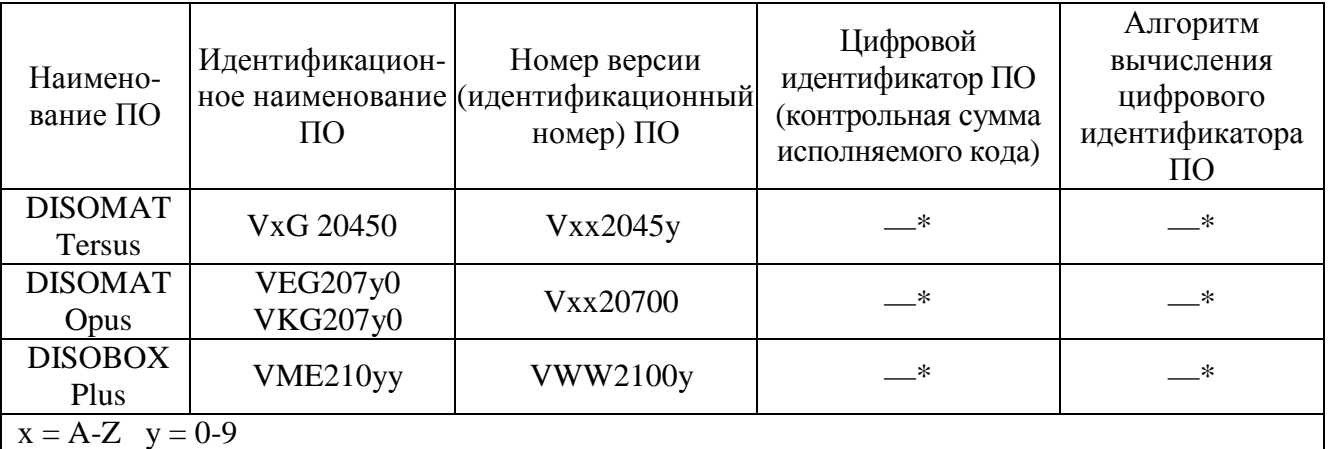

\* - Данные недоступны, так как данное ПО не может быть модифицировано, загружено или прочитано через какой-либо интерфейс

Защита ПО от непреднамеренных и преднамеренных изменений соответствует уровню «С» в соответствии с МИ 3286-2010.

## **Метрологические и технические характеристики**

Класс точности весов по ГОСТ OIML R 76-1-2011..................................... III - средний. Значения максимальной (Мах) и минимальной (Min) нагрузки, действительной цены деления (d), поверочного интервала (е), интервалов взвешивания, пределов допускаемой погрешности при поверке (mpe), числа поверочных интервалов (n) для модификаций весов приведены в таблице 2.

Таблица 2

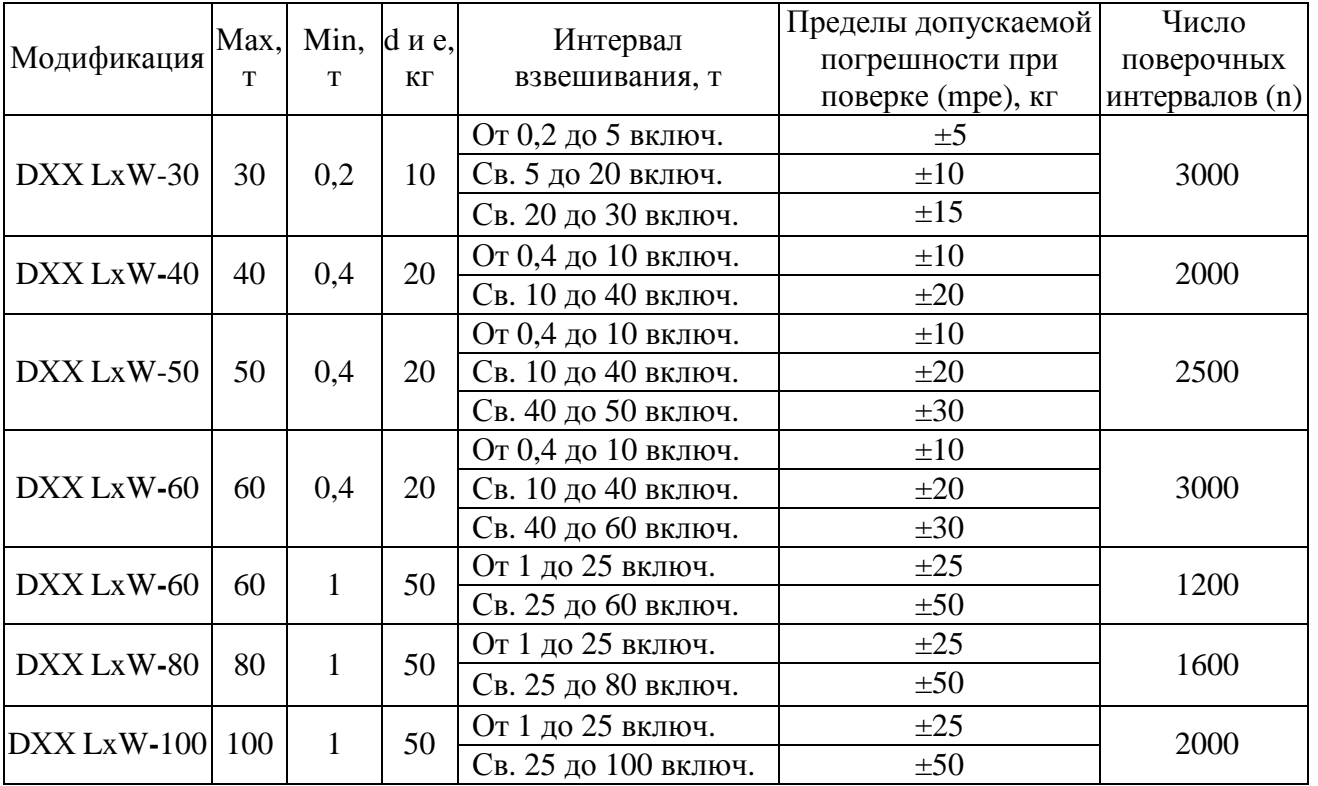

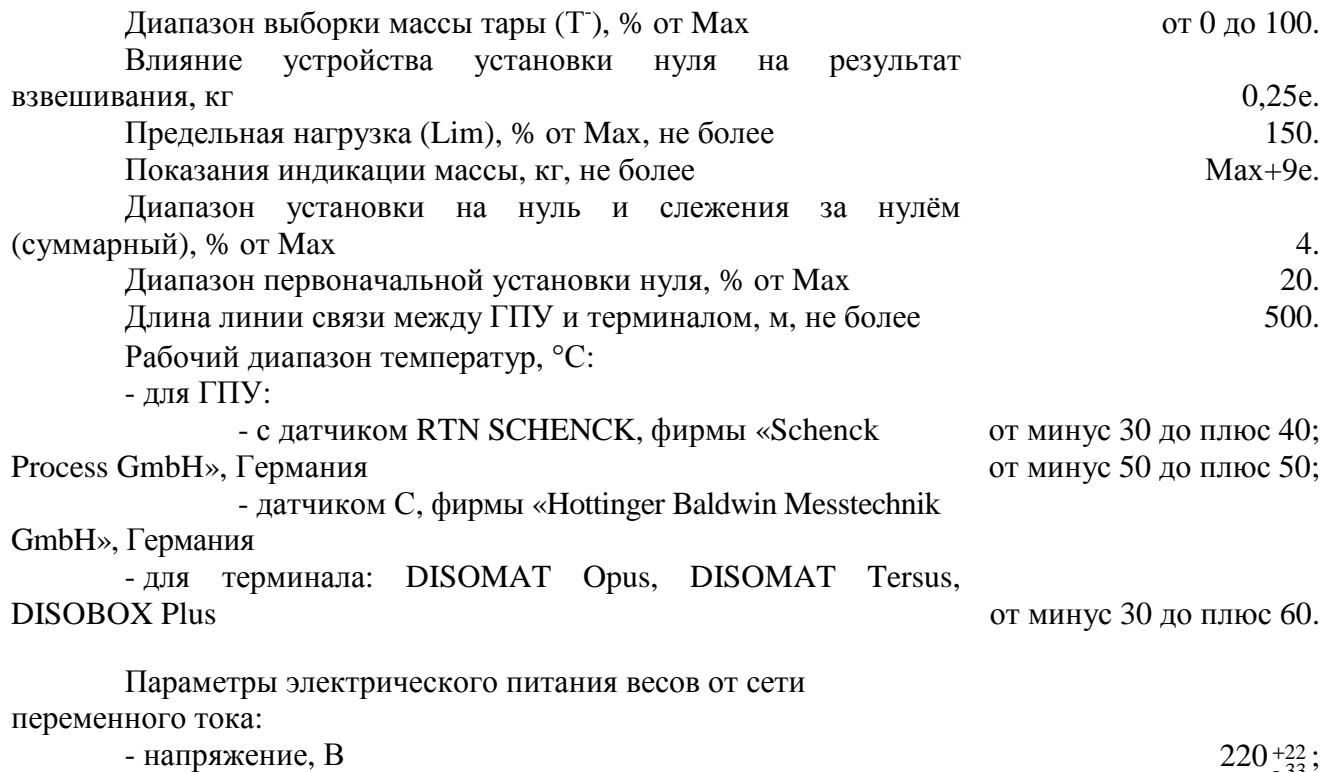

- частота, Гц

Лист № 5 Всего листов 6

Потребляемая мощность, ВА, не более 1000. Время прогрева весов, мин 30. Габаритные размеры ГПУ, м (от 3 до 24) х (от 2 до 7). Macca  $\Gamma$ ПУ, т, не более  $\Gamma$  6 до 56.5. Средний срок службы, лет 15

 $50+1$ .

## **Знак утверждения типа**

наносится фотохимическим способом на маркировочную табличку, закреплённую на терминале, и типографским способом на титульный лист руководства по эксплуатации.

#### **Комплектность средства измерений**

1 Весы (модификация по заказу) - 1 шт. 2 Руководство по эксплуатации - 1 экз.

#### **Поверка**

осуществляется по ГОСТ OIML R 76-1-2011 «Весы неавтоматического действия. Часть 1. Метрологические и технические требования. Испытания» (приложение Н. Методика поверки),

Основные средства поверки:

- гири класса М<sub>1-2</sub> по ГОСТ OIML R 111-1-2009.

Допускается применение аналогичных средств поверки, обеспечивающих определение метрологических характеристик поверяемых СИ с требуемой точностью.

### **Сведения о методиках (методах) измерений**

приведены в эксплуатационном документе.

## **Нормативные и технические документы, устанавливающие требования к весам автомобильным DFT**

1 ГОСТ OIML R 76-1-2011 «Весы неавтоматического действия. Часть 1. Метрологические и технические требования. Испытания».

2 ГОСТ 8.021-2005 «ГСИ. Государственная поверочная схема для средств измерения массы».

3 Техническая документация изготовителя.

#### **Изготовитель**

«Schenck Process Europe GmbH», Германия Pallaswiesenstrasse 100, 64293 Darmstadt, Germany Tel: 49 - (0 6151/321028 Fax: 49 - (0 6151/321172

## **Заявитель**

Общество с ограниченной ответственностью «Шенк Процесс РУС» (ООО «Шенк Процесс РУС») Юридический адрес: 105082, Москва, ул. Бакунинская 71, стр. 10 Фактический адрес: 105082, Москва, ул. Бакунинская 71, стр. 10 Тел/факс.: (495) 981 12 68

# **Испытательный центр**

Государственный центр испытаний средств измерений ЗАО КИП «МЦЭ» (ГЦИ СИ ЗАО КИП «МЦЭ») Адрес: 125424, г.Москва, Волоколамское шоссе, д. 88, стр.8 Тел./факс (495) 491-78-12 Е-mail: [sittek@mail.ru](mailto:sittek@mail.ru)

Аттестат аккредитации ГЦИ СИ ЗАО КИП «МЦЭ» по проведению испытаний средств измерений в целях утверждения типа № 30092-10 от 30.09.2011 г.

Заместитель Руководителя Федерального агентства по техническому регулированию и метрологии С.С. Голубев

М.п.  $\text{\tiny \begin{array}{c} \times \end{array}}$   $\text{\tiny \begin{array}{c} \times \end{array}}$   $\text{\tiny \begin{array}{c} \times \end{array}}$  2017 г.